# XSpec v0.5.0

# Sandro Cirulli Oxford University Press and XSpec

XML London 2017

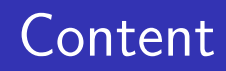

# Introduction

# XSpec 101

# [XSpec](#page-2-0) v0.5.0

## Contribute to XSpec

# [Conclusion](#page-26-0)

- Lead Language Technologist at Oxford University Press
- <span id="page-2-0"></span>Co-maintainer of XSpec
- Certified Jenkin[s Engineer](http://www.oup.com)
- [Co-organizer o](https://github.com/xspec/xspe)f DevOps Oxford Meetup
- XSpec is an open source **unit test** and behaviour-driven development (BDD) framework for XSLT, XQuery, and Schematron
- XSpec v0.5.0 was released in January 2017
- XSpec v0.5.0 is included in oXygen 19

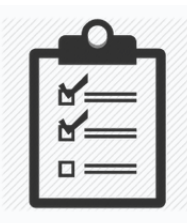

**XSpec** 

Unit Test and Behaviour Driven Development (BDD) Framework for XSLT, XQuery, and Schematron

https://github.com/xspec/xspec

- Testing forces developers to write smaller units of code
- Testing act as self-documentation
- Testing reduces the risk of regression bugs in software releases
- Unit testing contributes to removing 30% of bugs [McConnell]

# The Importance of Testing

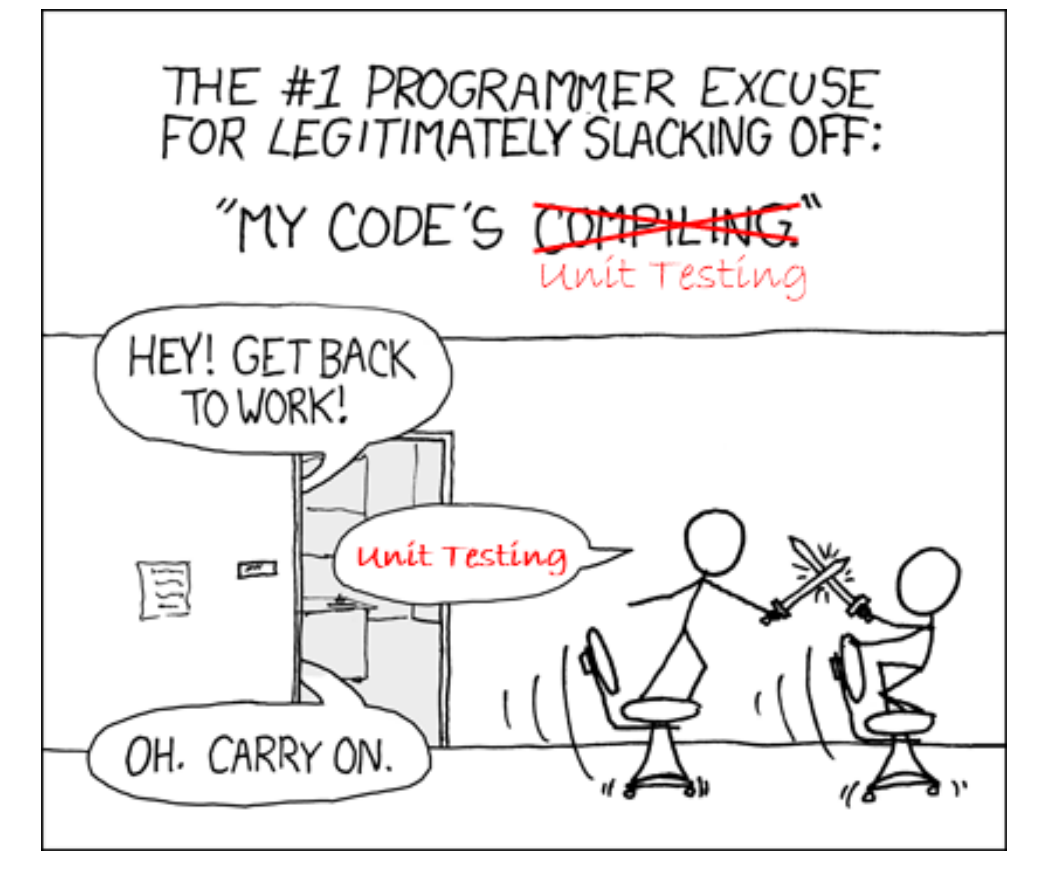

[Fr](https://xkcd.com/303/)om xkc[d.com,](https://salesforce.stackexchange.com/questions/3689/faster-unit-tests) [revis](https://salesforce.stackexchange.com/questions/3689/faster-unit-tests)ited by Daniel Ballinger

OK, I'm convinced. But where to start testing?

- **Functions**
- **Named Templates**
- Any piece of **code that get called more than once**
- **•** Testing an XSLT template
- Testing an XQuery function

```
<x:description
```

```
xmlns:x="http://www.jenitennison.com/xslt/xspec"
stylesheet="title.xsl">
```
<x:scenario label="When converting a title element">

```
<x:context>
    <title>My Title</title>
</x:context>
```

```
<x:expect label="it should return a h1 element">
     \langle h1>My Title\langle h1>\langle x: \text{expect}\rangle
```

```
\langle x:scenario\rangle\langle x:description>
```
### <xsl:stylesheet

xmlns:xsl="http://www.w3.org/1999/XSL/Transform" xmlns:xs="http://www.w3.org/2001/XMLSchema" exclude-result-prefixes="xs" version="2.0">

```
<xsl:template match="title">
     \langle h2 \rangle<xsl:value-of select="."/>
     \langle/h2>
\langle xsl:template\rangle
```
</xsl:stylesheet>

#### **XSLT UNIT TEST REPORT**

Stylesheet: home/sandro/Documents/programming/xml.com/code/title.xsl

Tested: 12 March 2017 at 16:25

#### **Contents**

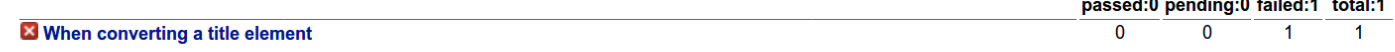

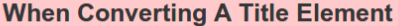

When converting a title element

x it should return a h1 element

#### **When Converting A Title Element**

it should return a h1 element

#### **Result**

<h2>My Title</h2>

**Expected Result** 

<h1>My Title</h1>

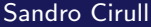

and an interest

passed:0 / pending:0 / failed:1 /

Passed:0 / Pending:0 / Failed:1 / Total:1

Failure

#### **XSLT UNIT TEST REPORT**

Stylesheet: home/sandro/Documents/programming/xml.com/title.xsl

Tested: 12 March 2017 at 14:49

#### **Contents**

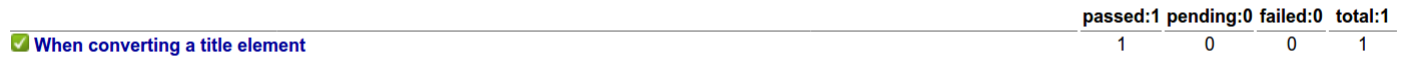

**When Converting A Title Element** 

When converting a title element

it should return a h1 element

Passed:1 / Pending:0 / Failed:0 / Total:1

passed:1 / pending:0 / failed:0 /  $\frac{1}{2}$  total: 1 **Success** 

```
module namespace functx = "http://www.functx.com";
```
declare function functx:capitalize-first (\$arg as xs:string?) as xs:string? {

```
concat(upper-case(substring($arg, 1, 1)),
substring($arg, 2))
```
};

<x:description

```
xmlns:x="http://www.jenitennison.com/xslt/xspec"
xmlns:functx="http://www.functx.com"
query="http://www.functx.com"
query-at="xquery-tutorial.xq">
```
<x:scenario label="Calling function capitalize-first">

```
<x:call function="functx:capitalize-first">
  <x:param select="'hello'"/>
\langle x: \text{call}\rangle
```

```
<x:expect label="should capitalize the first character
                        of the string" select="'Hello'"/>
  \langle x:scenario\rangle\langle x:description>
```
# A Brief History of XSpec

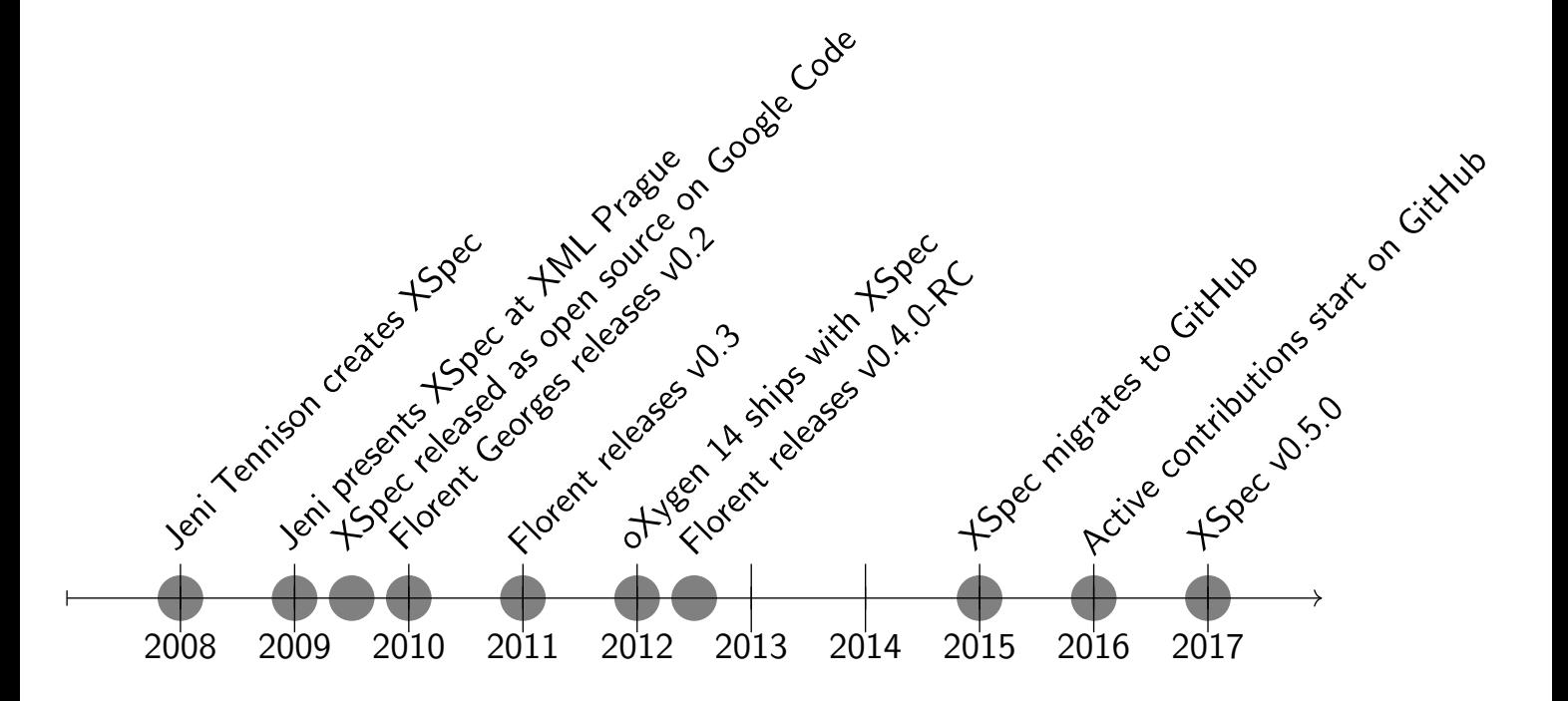

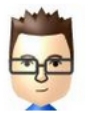

### **© c4s4** commented on 11 Jan

This release is a great news.

I don't even understand how a serious XSLT coder might develop without using your tool in 2017!

Best wishes for this project

七子

#### In reply to Erik Wilde

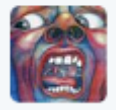

Johan Mörén @hutchkintoot · 10 Feb 2016 @dret @anarchivist don't be fooled about the low version number. It's a wonderful tool. Every #xsl should be backed by an #xspec test.

ь

### New features:

- XSLT 3.0 support
- JUnit support
- **•** Feature parity between Windows & MacOS/Linux
- Test suite for testing XSpec itself
- Bug fixes:
	- **•** Code coverage

```
<xsl:stylesheet
        xmlns:xsl="http://www.w3.org/1999/XSL/Transform"
        xmlns:xs="http://www.w3.org/2001/XMLSchema"
        exclude-result-prefixes="xs" version="3.0">
 <xsl:template name="supportXPath3">
  <root>
   <question>
    <xsl:text>Does XSpec support XPath 3.0?</xsl:text>
   </question>
   <answer>
    <xsl:value-of
      select="let $answer := 'Yes it does' return $answer"/>
   </answer>
  \langleroot\rangle\langle xsl:template\rangle</xsl:stylesheet>
```
# XSLT 3.0 Support

```
<x:description
  xmlns:x="http://www.jenitennison.com/xslt/xspec"
  stylesheet="xspec-xslt3.xsl"
  xslt-version="3.0">
  <x:scenario label="When testing the inline function
                       expression in XPath 3">
    <x:call template="supportXPath3"/>
    <x:expect label="it returns the expected answer">
      <root>
         <question>Does XSpec support XPath 3.0?</question>
         <answer>Yes it does</answer>
      \langleroot\rangle\langle x:expect>
  \langle x: \text{scenario} \rangle\langle x:description>
```
- JUnit is a popular unit testing framework for Java
- JUnit is understood natively by CI servers like Jenkins
- Generate XSpec reports in JUnit with:

/bin/xspec.sh -j tutorial/escape-for-regex.xspec

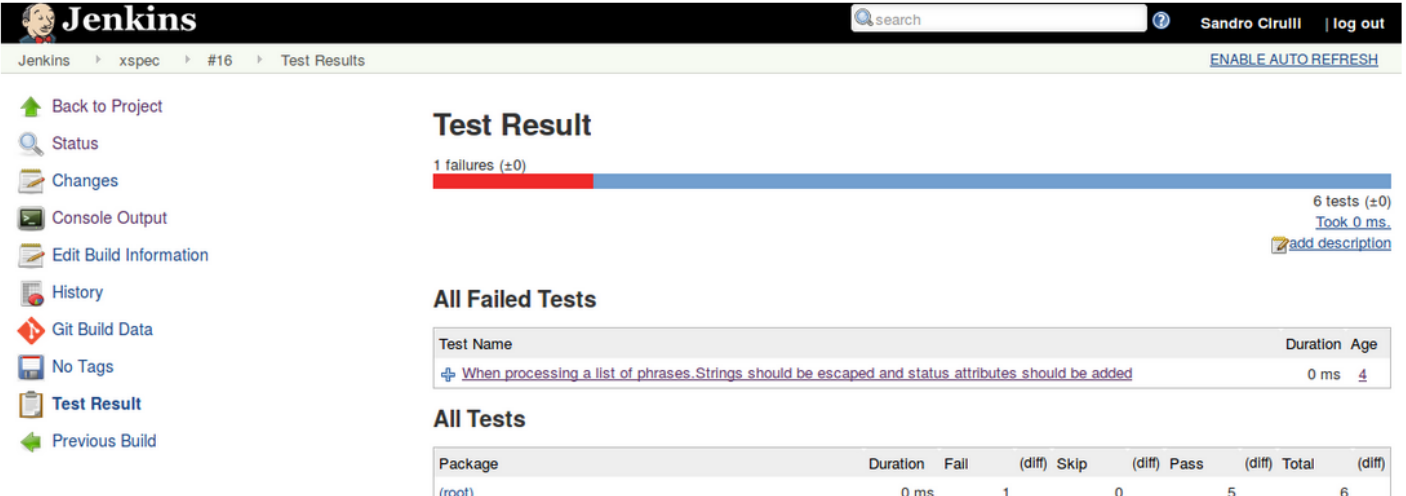

- XSpec is **tested itself** with a mix of shell and batch scripts and XSpec tests
- The test suite runs automatically at each pull request and code merge
- **•** Tests runs on Travis CI and AppVeyor
- Documentation available on the wiki to **integrate automatic XSpec** test suites in GitHub projects
- Vincent Lizzi added Schematron support in XSpec
- The feature is already available in the master branch and will be included in XSpec 0.6.0
- **Documentation and tutorials available** on the wiki
- Try it out!

# Schematron Support

demo-01.xml

```
\leq?xml version="1.0"?>
<article>
  <title>Example</title>
</article>
```
demo-01.sch

### <sch:schema

```
xmlns:sch="http://purl.oclc.org/dsdl/schematron"
queryBinding="xslt2">
```

```
<sch:pattern>
    <sch:rule context="article">
        <sch:assert test="title" id="a001">
            article should have a title
        \langle sch: assert>
    </sch:rule>
</sch:pattern>
```
### </sch:schema>

# Schematron Support

demo-01.xspec

### <x:description

```
xmlns:x="http://www.jenitennison.com/xslt/xspec"
schematron="demo-01.sch">
```
<x:scenario label="Given an XML file with an article">

<x:context href="demo-01.xml"/>

```
<x:scenario label="article should have a title">
     <x:expect-not-assert id="a001"/>
\langle x: \text{scenario} \rangle
```
 $\langle x: \text{scenario} \rangle$ 

 $\langle x:$ description>

- Checkout out github.com/xspec/xspec and star it
- <span id="page-26-0"></span>• Raise **issues**, send **pull requests**, contribute to tests, documentation, and code reviews
- **Integrate XSpec** test suites in your projects
- Spread the word!
- XSpec is an open source unit test and behaviour-driven development (BDD) framework for XSLT, XQuery, and Schematron
- Check out new features in **XSpec v0.5.0**
- Use and contribute to XSpec on github.com/xspec/xspec

# Acknowledgements

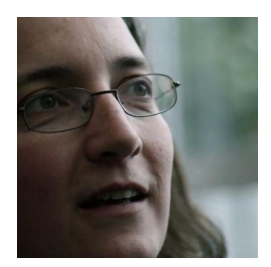

Jeni Tennison

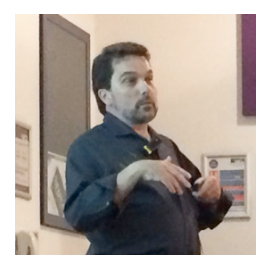

Tony Graham

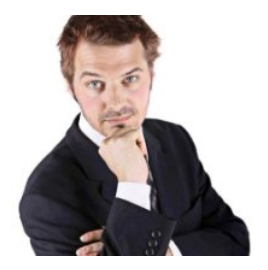

Florent Georges

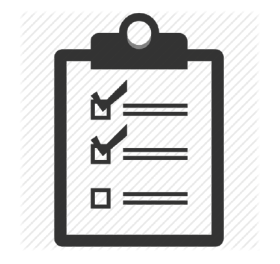

XSpec Community

### Thank you for your attention!

## Contact:

sandro.cirulli@oup.com sandrocirulli.net/contact

### Slides:

[sandrociru](mailto:sandro.cirulli@oup.com)lli.net/xml-london-2017

## XSpec:

[github.co](https://sandrocirulli.net/xml-london-2017)m/xspec/xspec [github.c](https://github.com/xspec/xspec)om/xspec/xspec/wiki